# Du 15 février au 10 juillet 2024 près de chez vous ATELIERS NUMÉRIQUES

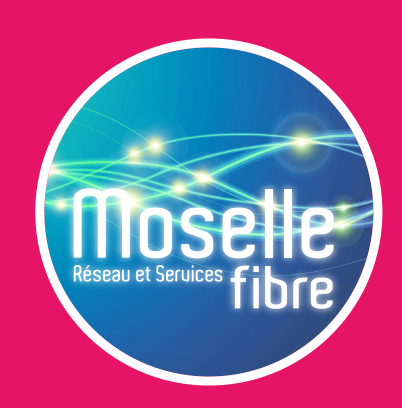

**Moselle Fibre se déplace près de chez vous afin de vous initier à l'utilisation du numérique ! Accompagné par un conseiller numérique, participez gratuitement à un ou plusieurs des 6 ateliers proposés :**

**ATELIER** 

#### **ATELIER DÉBUTANTS**

### **PRISE EN MAIN DE L'ORDINATEUR**

- ∙ Apprendre à utiliser la souris / le clavier
- 

# COMMUNAUTÉ DE COMMUNES DISTRICT URBAIN DE FAULQUEMONT

# ∙ Se familiariser avec l'outil **APPROFONDIR SES CONNAISSANCES**

∙ Ranger et retrouver ses documents

**ATFLIER** 

∙ Savoir envoyer un mail

## **ATELIER**

### **FAIRE DES DÉMARCHES ADMINISTRATIVES EN LIGNE**

- ∙ Les sites à connaître pour accéder à ses droits
- ∙ Santé, famille, retraite, impôts, titres sécurisés, etc. **NAVIGUER SUR INTERNET EN TOUTE SÉCURITÉ**

- ∙ Créer des mots de passe sécurisés
- ∙ Identifier les dangers et se protéger

#### **ATELIER** nouvEAU!

### **FACILITER MON QUOTIDIEN GRÂCE AU NUMÉRIQUE**

- ∙ Les outils et astuces utiles au quotidien sur mon téléphone
- ∙ Applications : cuisine, sport, santé, voyage, messagerie, etc.

#### **ATELIER** nouvEAU!

### **MAÎTRISER SA CONSOMMATION ÉNERGÉTIQUE**

- ∙ Suivre sa consommation gaz / électricité / eau
- ∙ Adopter les bons gestes pour réduire ses factures

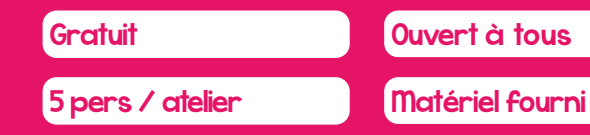

# **ou par téléphone au 03 54 48 81 16 Inscrivez-vous** sur **moselle-fibre.fr**

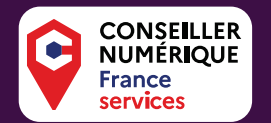

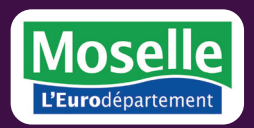

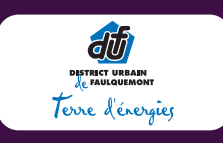

Opération soutenue par l'Etat dans le cadre du dispositif Conseiller numérique / www.conseiller-numerique.gouv.fr

Moselle Fibre - 28 La Tannerie - 57070 SAINT-JULIEN-LES-METZ - Document non contractuel - © Depositphotos

# COMMUNAUTÉ DE COMMUNES DISTRICT URBAIN DE FAULQUEMONT

# Choisissez dans ce tableau un ou plusieurs ateliers

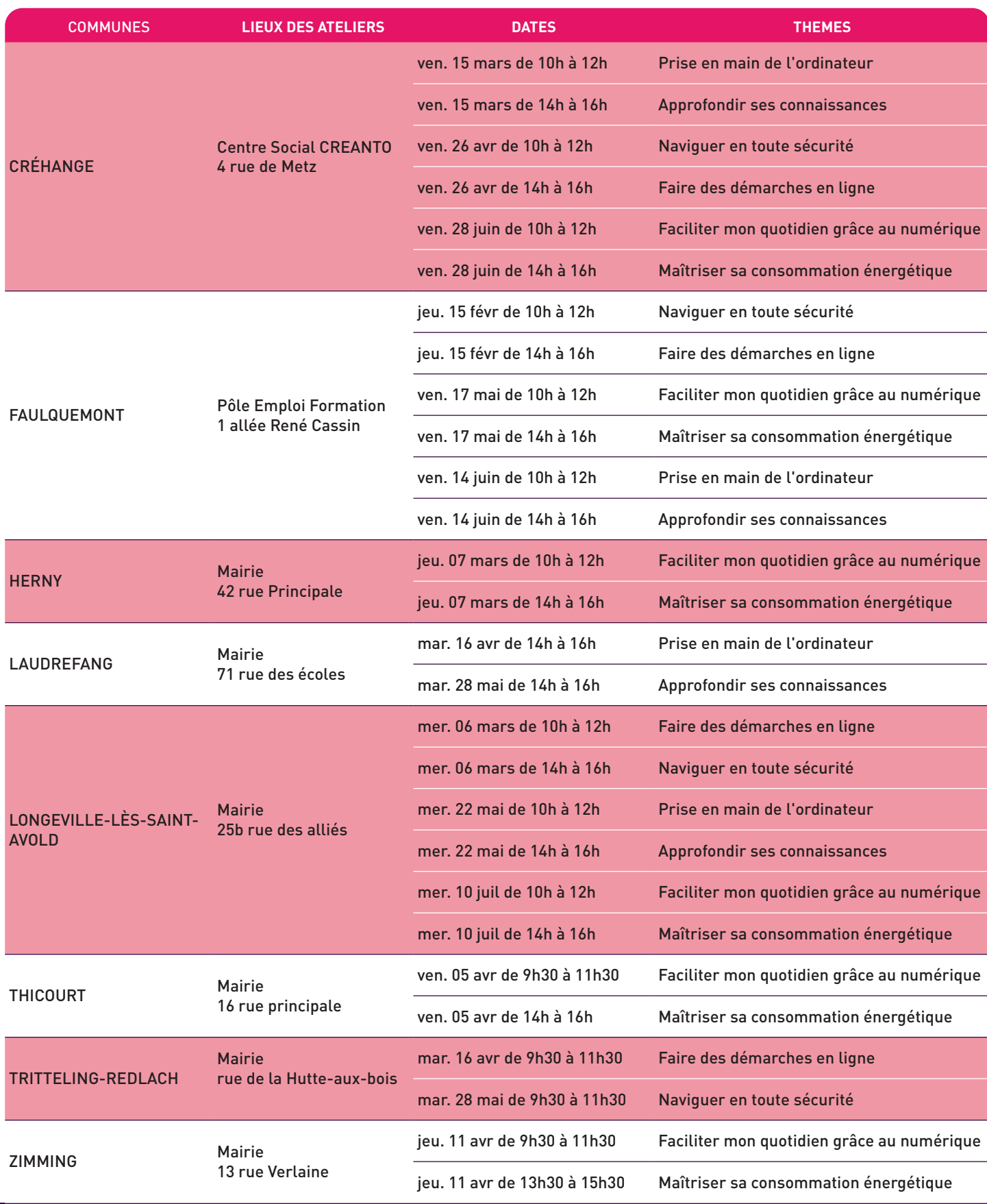

En cas d'inscription, Moselle Fibre vous informe que vos données personnelles sont traitées et conservées pour les besoins des ateliers numériques. Pour plus de renseignement, rendez-vous sur Mentions légales - Moselle Fibre (moselle-fibre.fr)